Sql Server Grant [Permissions](http://goodfiles.inmanuals.com/word.php?q=Sql Server Grant Permissions On Schema) On Schema >[>>>CLICK](http://goodfiles.inmanuals.com/word.php?q=Sql Server Grant Permissions On Schema) HERE<<<

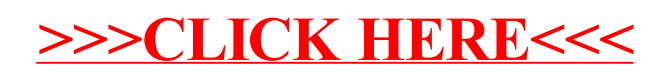